## TUBULAR BELLS<br>mike oldfield

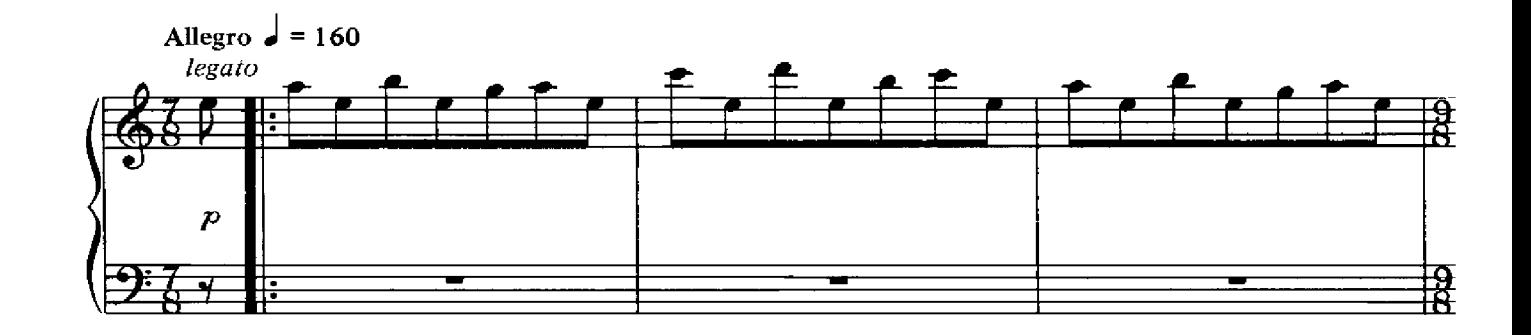

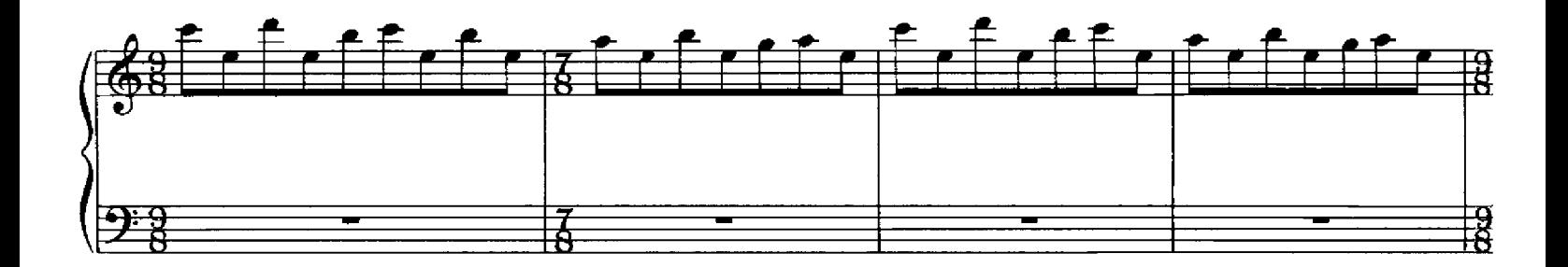

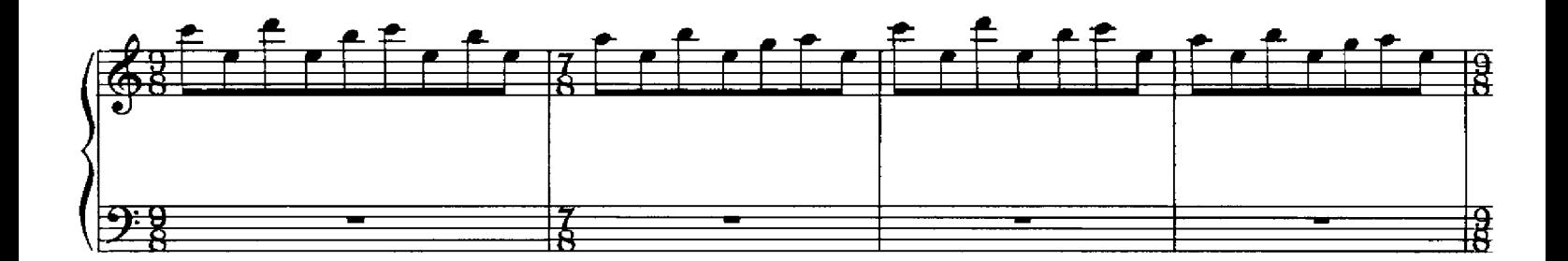

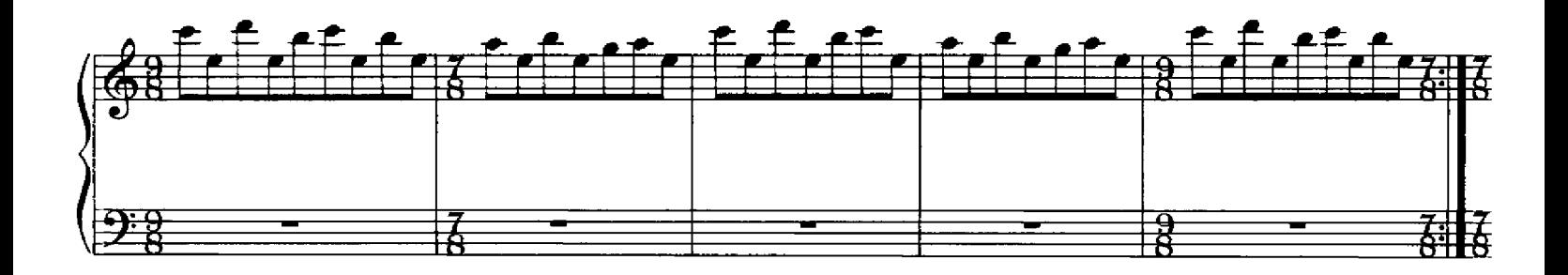

Copyright © 1973 Virgin Music (Publishers) Ltd.,<br>101/109 Ladbroke Grove, London W11 1PG International Copyright Secured, All Rights Reserved,

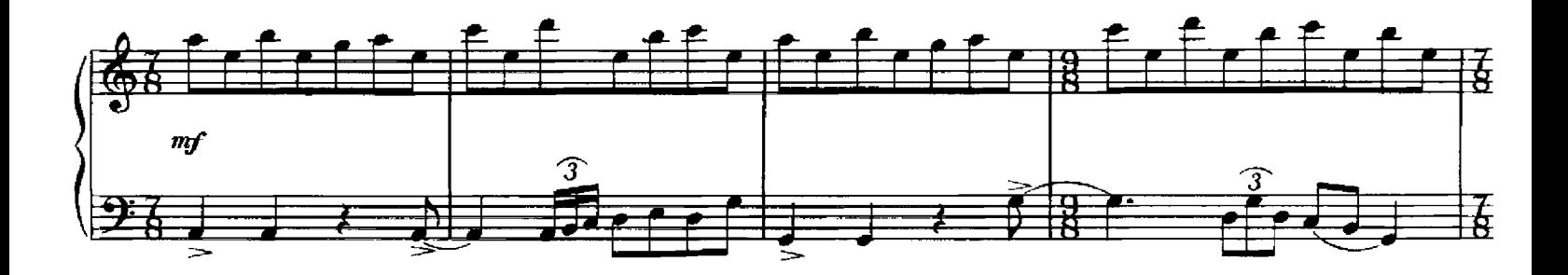

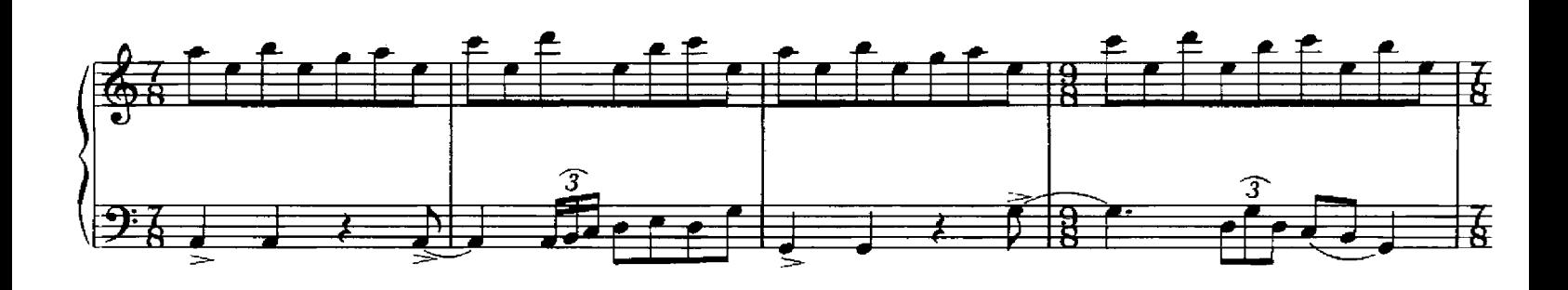

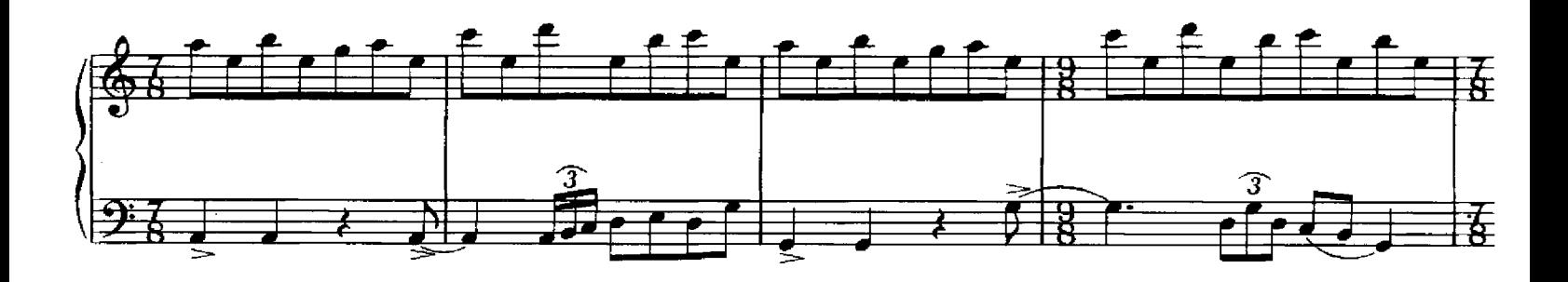

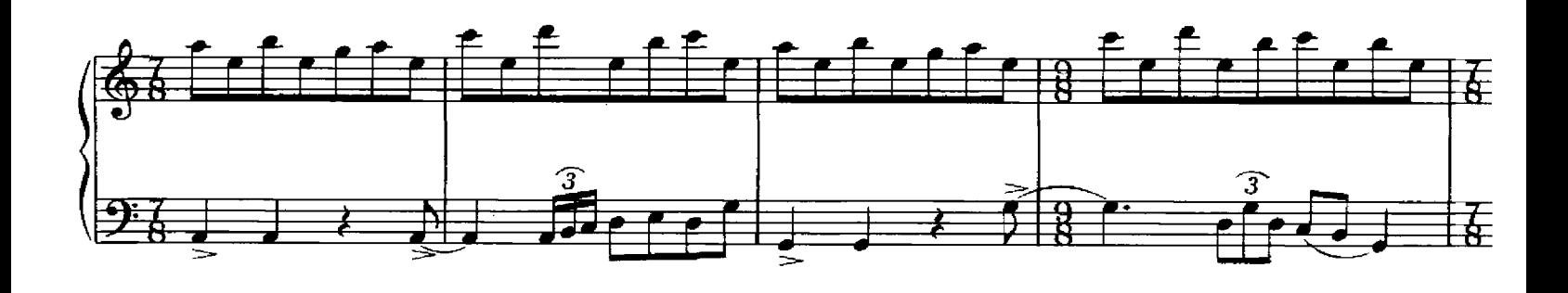

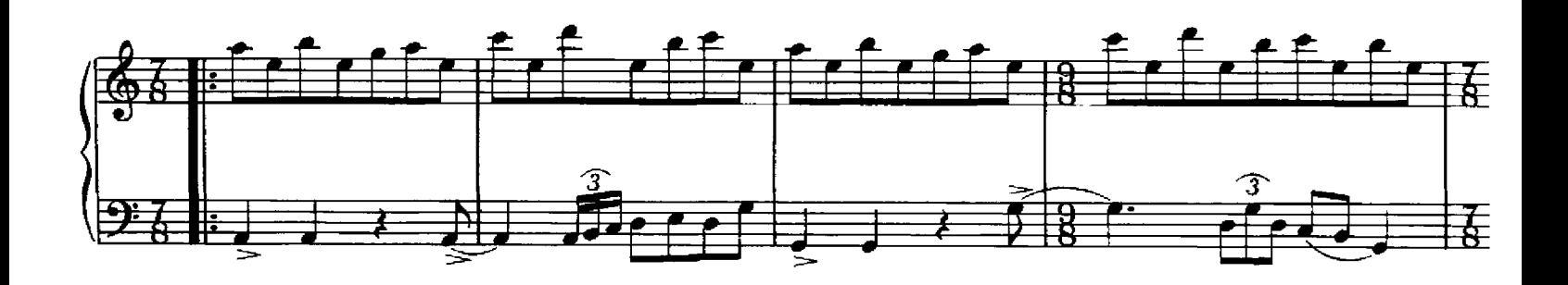

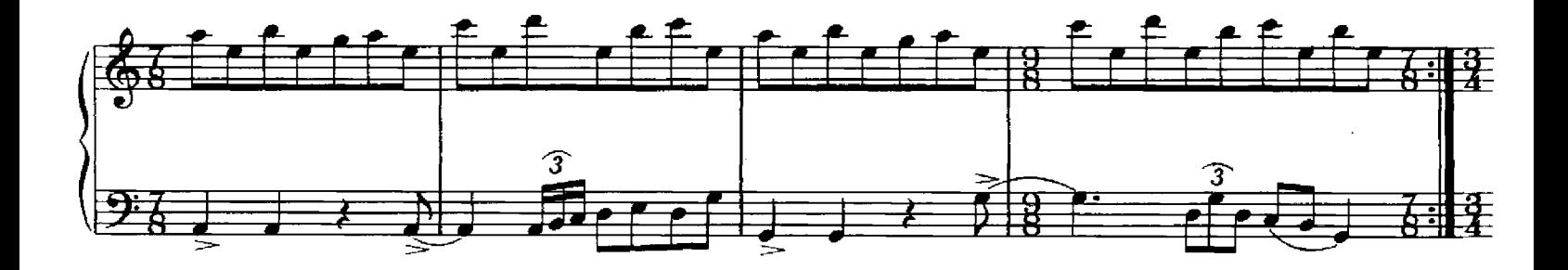

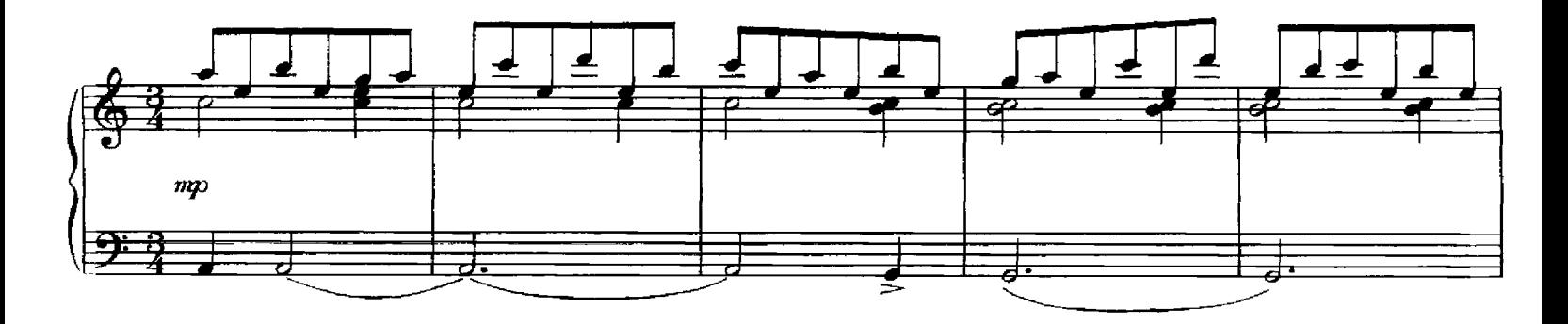

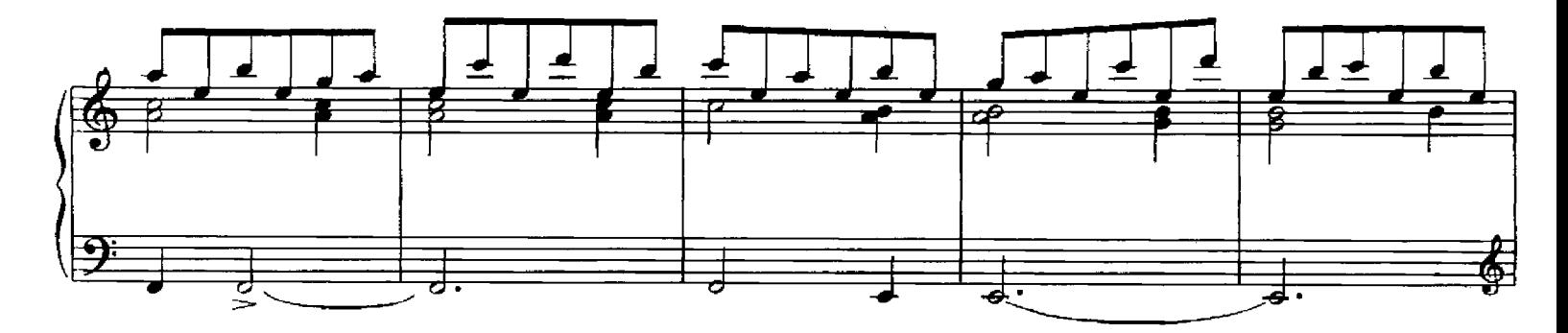

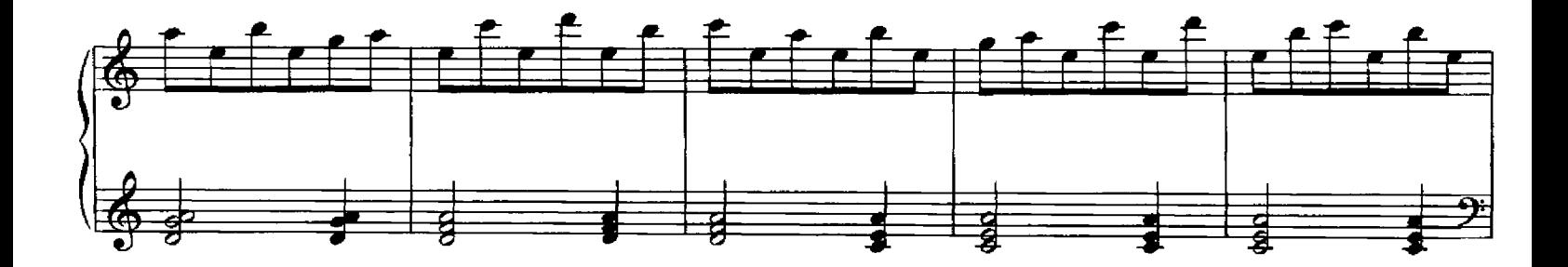

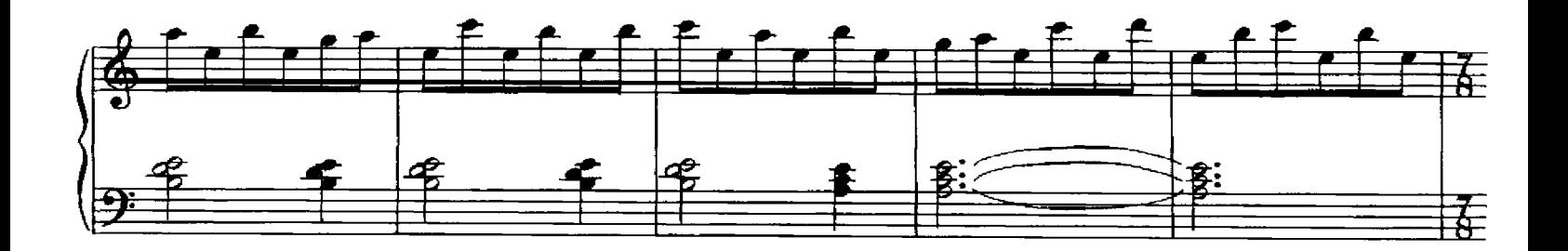

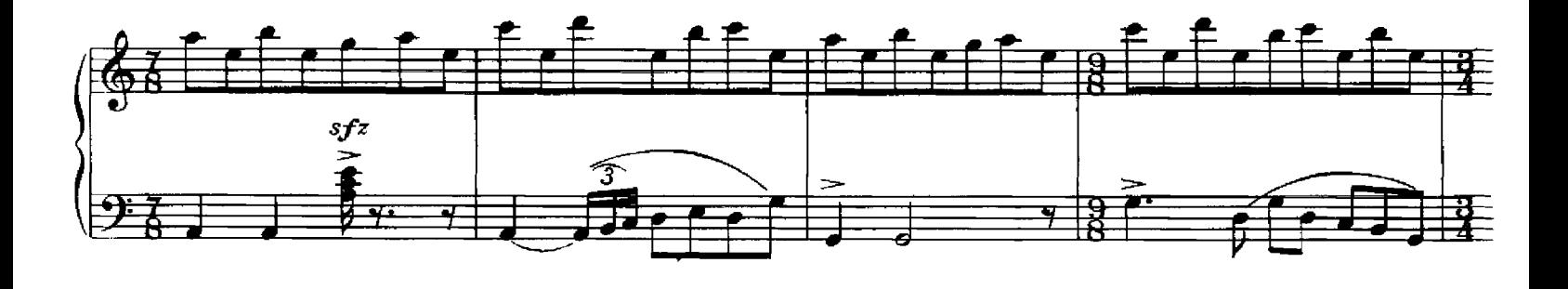

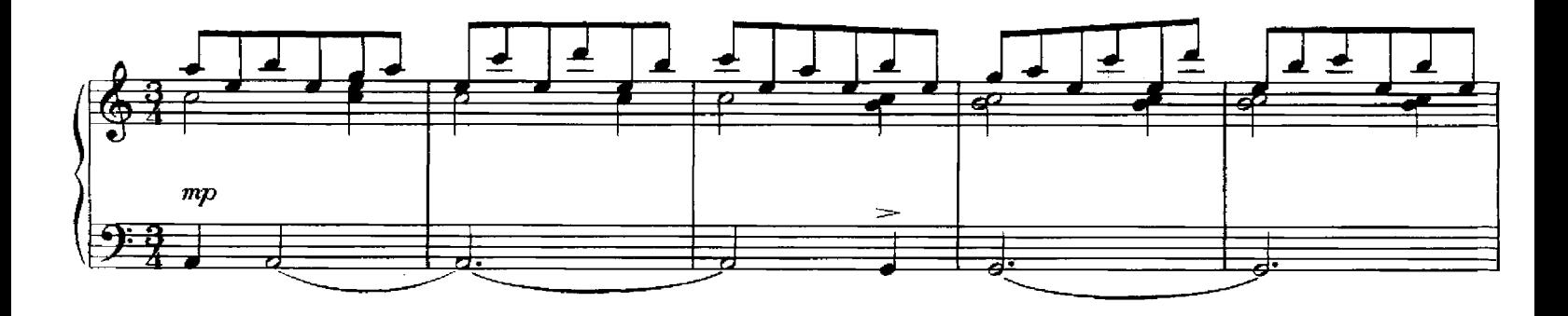

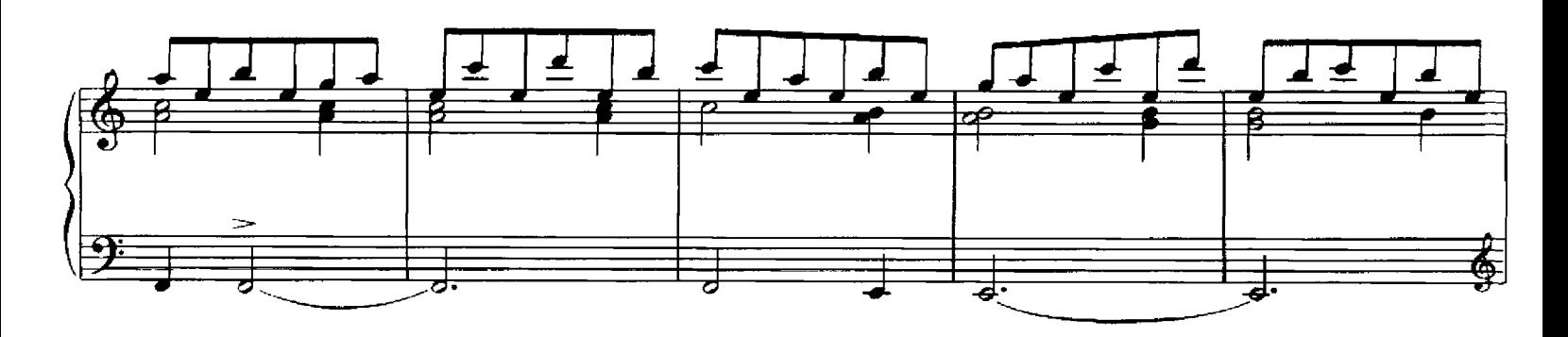

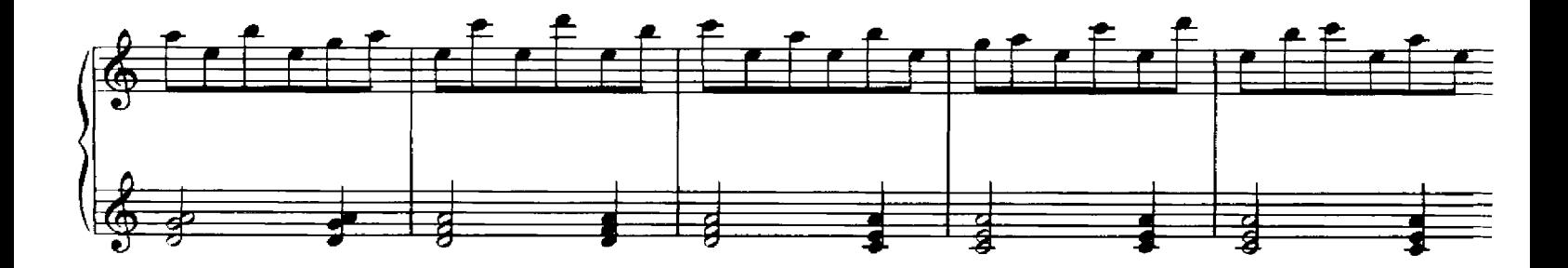

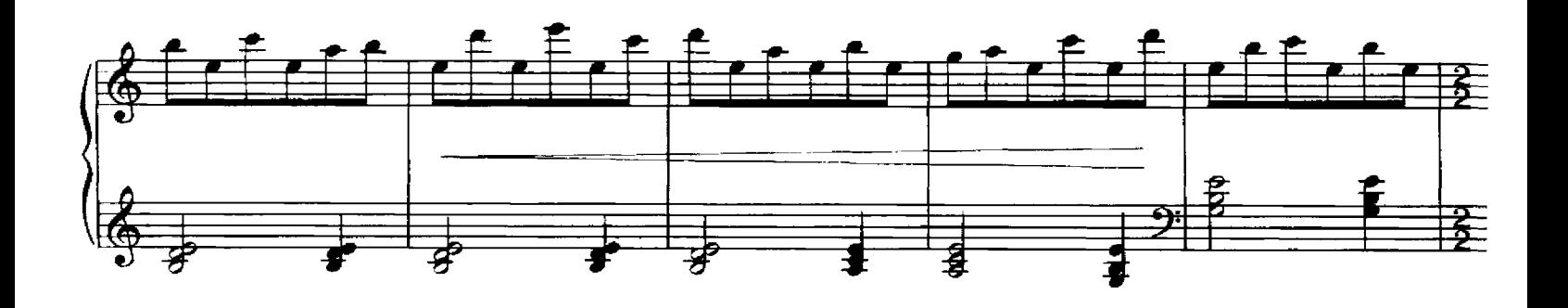

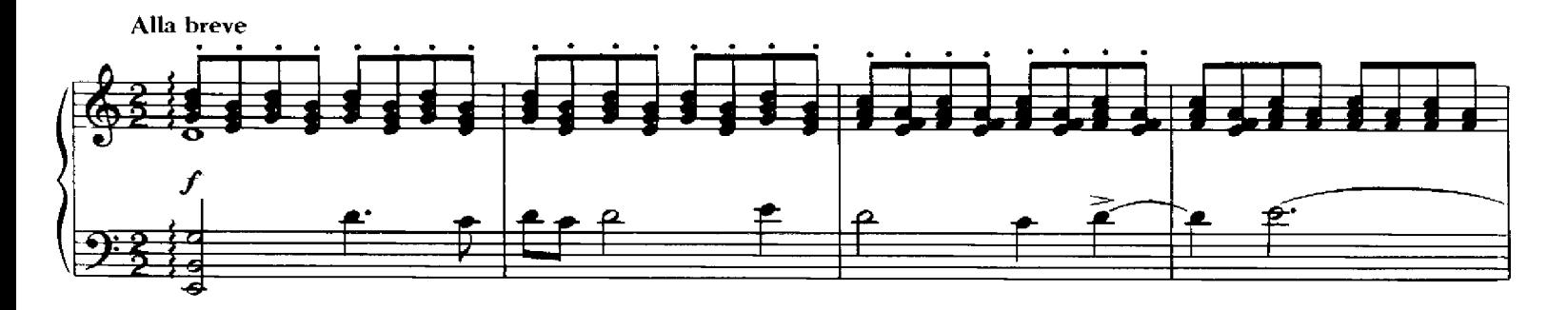

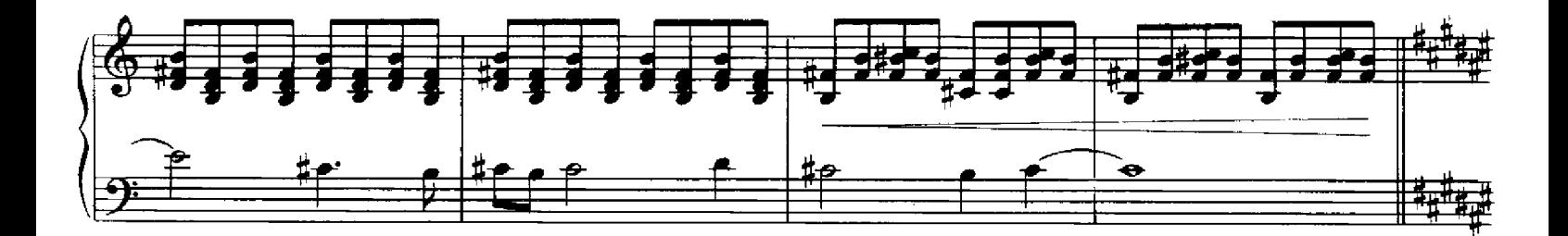

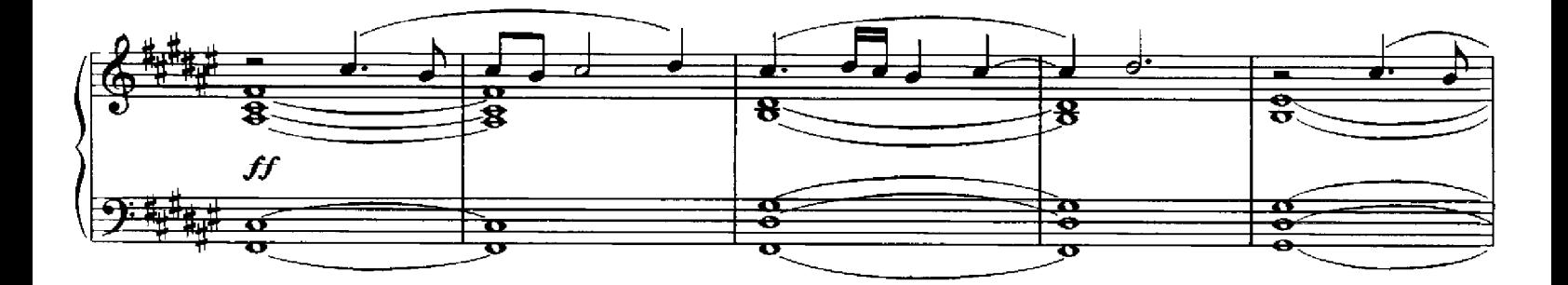

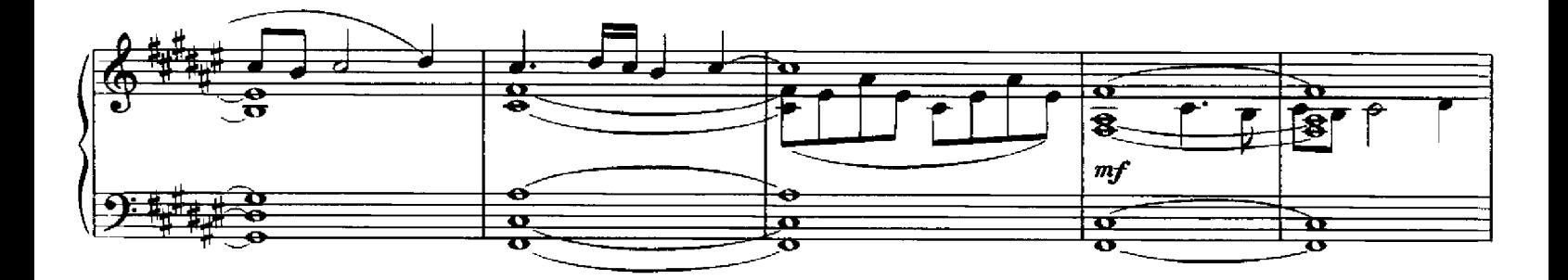

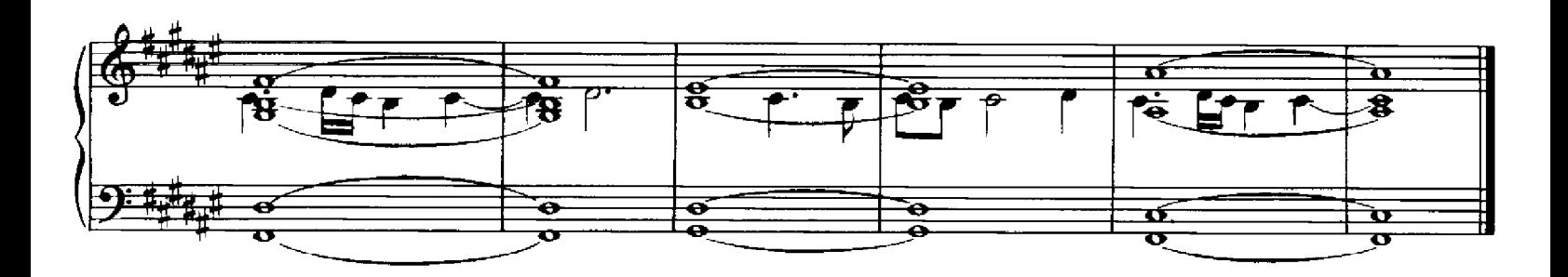